#### Luento 2

# TTK-91 tietokone ja sen KOKSI simulaattori

Miksi TTK-91? TTK-91 rakenne ja käskykanta-arkkitehtuuri Mikä on simulaattori? Miten TTK-91 ohjelmia suoritetaan simulaattorissa?

### Miksi konekieltä?

- Koneen toiminnan ymmärtäminen
- Oman ohjelman toiminnan ymmärtäminen
- Koneenläheinen ohjelmointi
- Kääntäjän tekeminen
	- kääntäjä kääntää konekielelle lausekielisen ohjelman
- Ohjelman tehokkuus
	- osia ohjelmasta ohjelmoidaan suoraan konekielellä

### Miksi ei oikeaa konekieltä?

- Oikeat konekielet huomattavasti monimutkaisempia
	- niiden opetteluun tarvitaan oma kurssi
- Vaikeaa valita sopivinta
	- paljon erilaisia konekieliä
- Keskitytään vain opetuksen kannalta oleellisiin asioihin
	- tarvittaessa oikea konekieli 'helppo' oppia

### Tietokone TTK-91 (4)

- Laitteisto, hardware (HW)
	- suoritin, muisti, väylät
	- oheislaitteiden liitännät
- Käskykanta konekieliarkkitehtuuri
	- käyttöliittymä laitteistoon
	- konekäskyt, tiedon esitysmuodot, tietotyypit
- Symbolinen konekieli
	- luettavampi muoto konekielestä
	- kullakin symbolilla yksikäsitteiset arvot
- KOKSI simulaattori
	- ohjelma, joka simuloi TTK-91 koneen laitteistoa

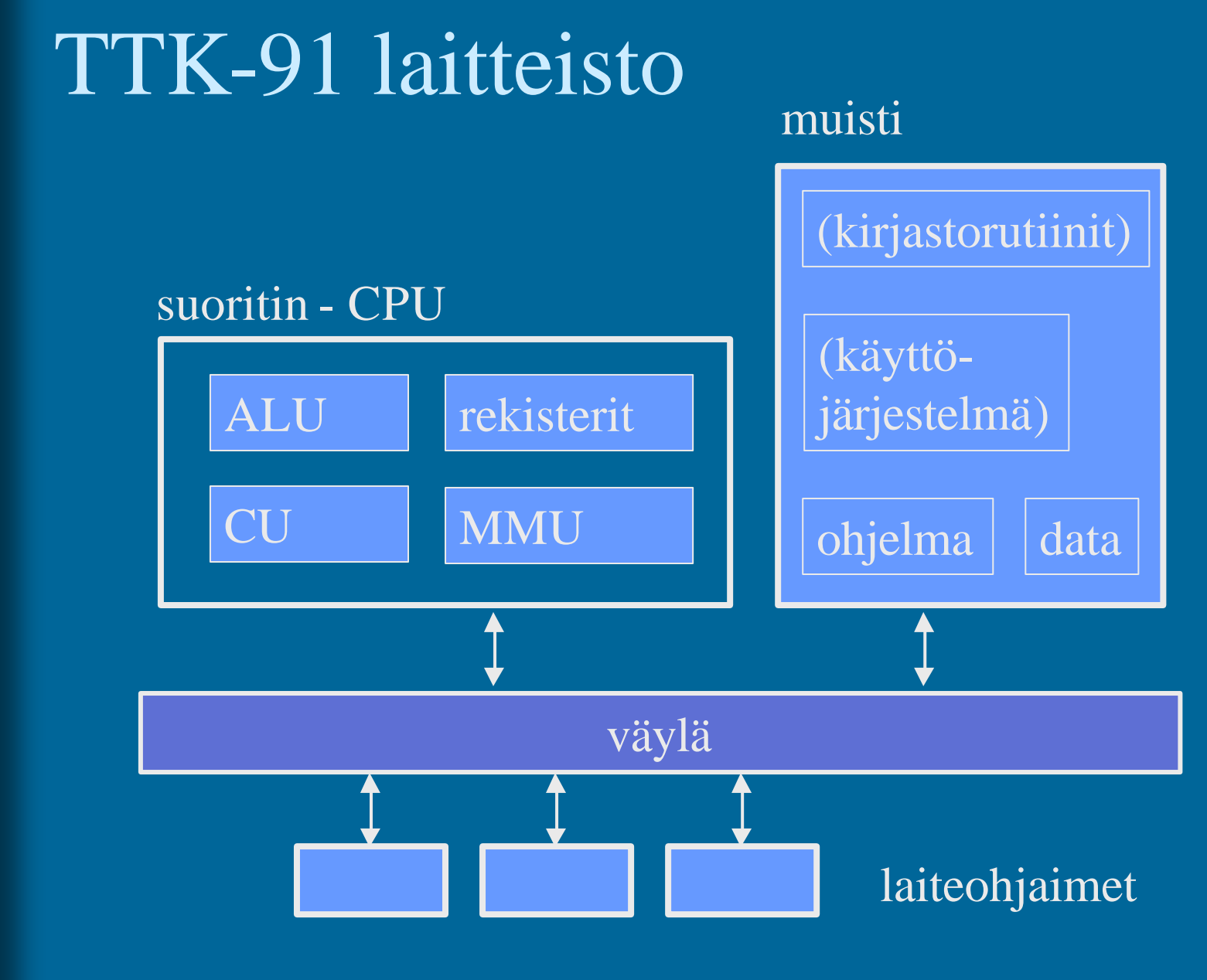

### TTK-91 rekisterit

#### 8 yleisrekisteriä<sup>®</sup>

#### ks. Kuva 4.1 [Häkk98]

- vain näitä rekistereitä voi koskettaa (suoraan) konekäskyillä
- kaikki laskenta tapahtuu rekistereiden avulla
- R0 työrekisteri
	- indeksirekisterinä  $== 0$ (tietyssä tilanteessä R0:n käyttö tarkoittaa lukua 0 rekisterin R0 sisällön asemesta)
- R1-R5 työ- ja indeksirekistereitä
	- tyyppi riippuu rekisterin käytöstä konekäskyssä
- pino-osoitin SP (R6)
- ympäristöosoitin FP (R7)

Stack Pointer

Frame Pointer

# TTK-91 Kontrolliyksikkö (CU)

ks. Kuva 4.1 [Häkk98]

- PC Program Counter, käskyosoitin
	- seuraavaksi suoritettavan konekäskyn osoite
- IR Instruction Register, käskyrekisteri – suorituksessa oleva konekäsky
- TR Temporary Register, apurekisteri
	- tilapäinen talletuspaikka käskyn suoritusaikana
- SR State Register, tilarekisteri
	- suorittimen tila ja rajoitukset tällä hetkellä

# TTK-91 Tilarekisteri SR (3)

- Tilatietoa siitä, mitä suorittimella tapahtui edellisen käskyn suorituksessa
	- virhetilanteet, poikkeukset

ks. Kuva 4.1 [Häkk98]

- konekäsky olikin käyttöjärjestelmän palvelupyyntö
- vertailun tulos
- Tilatietoa siitä, mitä systeemissä tapahtui viime aikoina
	- käsittelemättömät laitteiden antamat signaalit (laitekeskeytykset, device interrupts)
- Tilatietoa siitä, mitä suoritin saa tehdä jatkossa
	- etuoikeutettu tila: kaikki muistialueet, kaikki käskyt
	- poikkeukset ja keskeytykset sallittuja vai ei?

### Tilarekisteri SR (9)

32 bittiä (kunkin arvo 0 tai 1)

SR: GEL OZUM IS P D ?????????

 $Z =$  divide by Zero  $U =$  Unknown instruction  $\mathbf{M} =$  forbidden Memory address  $I =$  device Interrupt (laitekeskeytys)  $S = SVC$  (supervisor call) palvelupyynt  $\dot{P}$  = Priviledged mode (etuoik. tila)  $D$  = Interrupts Disabled (kesk. estett

GEL = comparison indicators: Greater, Equal, Less  $O =$  arithmetic Overflow

# TTK-91 Muistinhallintayksikkö (MMU)

- Muistiinviittausrekisterit
	- MAR Memory Address Register, muistiosoite
	- MBR Memory Buffer Register, luettava/kirjoitettava arvo
- Käytössä oleva muistialue
	- vain tähän alueeseen voi nyt viitata
	- BASE muistisegmentin alkuosoite
	- LIMIT muistisegmentin koko
	- kaikki muistiosoitteet suhteellisia BASE rekisterin arvoon
	- käyttöjärjestelmä asettaa ja valvoo

5.3.2002 Copyright Teemu Kerola 2002

memory

ks. Kuva 4.1 [Häkk98]

### TTK-91 Käskykanta

- Tietotyypit
- Konekäskyjen tyypit
- Konekäskyn rakenne
	- montako bittiä, minkälainen sisäinen rakenne
- Muistissa olevan tiedon osoitustavat
	- konekielessä
	- symbolisessa konekielessä
- Operaatiot

# TTK-91 tietotyypit (2)

• 32 bittinen kokonaisluku – noin 10 desimaalinumeroinen luku • EI: – liukulukuja – merkkejä – totuusarvoja – …

• Aina 2 operandia itse käskyssä – aina ei molemmilla ole merkitystä • JUMP • NOP • Käsky aina 32 bittiä • Ensimmäinen operandi aina rekisterissä • Toinen operandi muistissa tai rekisterissä – luku rekisteristä on nopeampaa kuin muistista hakeminen • ALU-operaatioiden tulos rekisteriin – korvaa 1. operandin arvon! TTK-91 käskytyypit vain yksi operandi, Ri+ADDR ei operandeja lainkaan

### viite: OPER Rj, MADDR(Ri) Symbolinen konekieli (7) LOOP: ADD R4, @TAULU(R1) Ri = indeksirekisteri ADDR = osoiteosa  $M = 2$ . operandin osoitusmoodi Rj = 1. operandina oleva rekisteri OPER = käskyn symbolinen nimi, opcode viite = käskyn (symbolinen) osoite • Suora vastaavuus konekieleen – yksinkertainen assembler-käännös

#### Symbolinen konekieli

- Symbolien vastaavuus 1:1 kaikkialla
	- viite: muistiosoite
	- operaatiokoodi, opcode: vakio
	- osoitekentän symboli: vakio tai muistiosoite
		- kenttään voi kirjoittaa joko symbolin tai arvon!

Kaikki muistiosoitteet suhteellisia BASE-osoitteeseen, eli arvoalueella [0, LIMIT-1]

• Osoitusmoodi: monimutkaisempi vastaavuus

- konekielessä 2 moodia (plus vakion käyttö)
	- indeksoitu, epäsuora indeksoitu
- symbolisessa konekielessä 8 moodia
	- helpottavat ohjelmointia

### Symbolinen konekieli vs. konekieli (3)

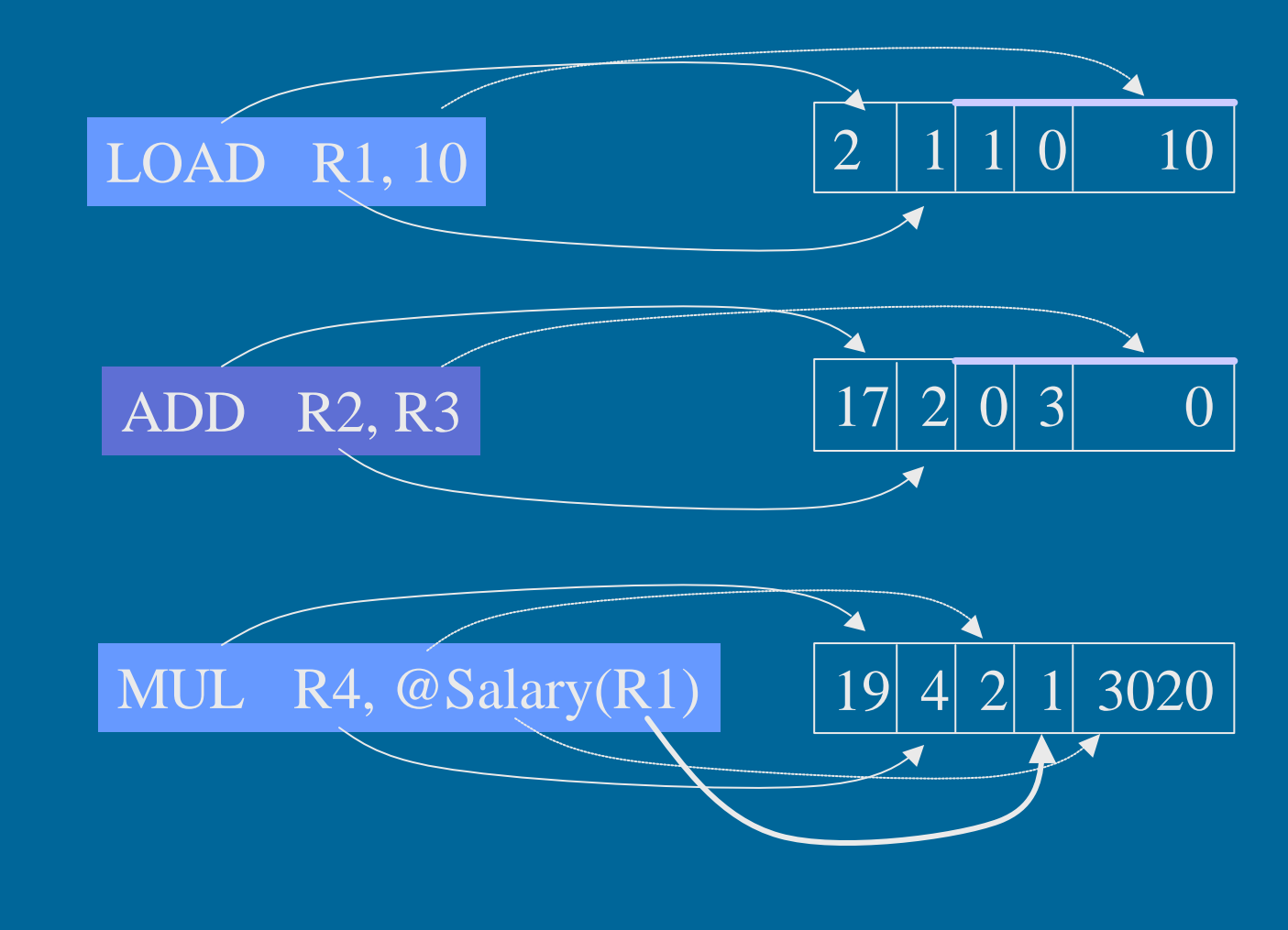

Operandin osoitusmuodot symbolisessa konekielessä • 8 eri osoitusmoodia (vain 2. operandille!) • Tekstuaalisesti koodattuna – osoitusmoodi vakio [+ rekisterin arvo] • tyhjä arvo rekisterissä tai muistissa • @ epäsuora viite muistiin – sulkumerkit rekisterin ympärillä • ei sulkuja käytä rekisterin arvoa sellaisenaan • sulut käytä rekisterin osoittamaa muistipaikan arvoa – 0-arvoa ei kirjoiteta näkyviin · indeksirekisterinä R0 tai vakiona 0 LOAD R1, @Field1(R3)

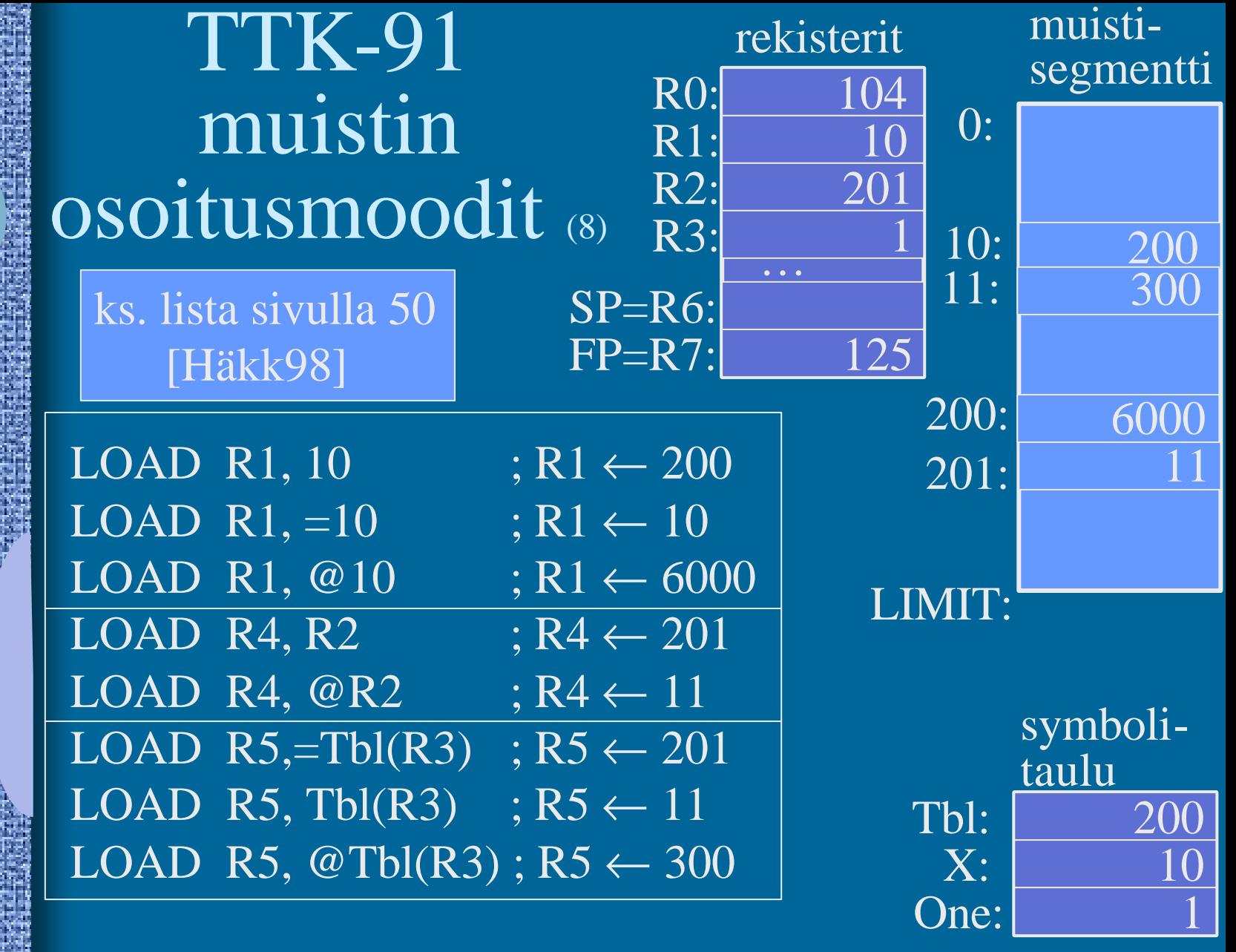

#### LOAD  $R4$ ,=Tbl(R3)

### Indeksointi<sup>7</sup>

- Laske aina ensin tehollinen muistiosoite (effective address, EA):  $|EA = TbI + (R3) = 201$
- Sitten katso moodia ja tee niin monta muistinoutoa kun tarvitaan
	- $-$  "=": 0 kpl R4  $\leftarrow$  201 (vakion käyttö) – tyhjä: 1 kpl  $-$ " $@$ ": 2 kpl  $R4 \leftarrow 201$  $R4 \leftarrow \text{Mem}[201] = 11$
- $=$  Mem[ 11 ] = 300 pelkkä rekisterin nro @-merkin jälkeen ⇒ 1 kpl STORE käsky  $\Rightarrow$  1 kpl vähemmän noutoja ja yksi tallennus

 $R4 \leftarrow$  Mem[ Mem[201] ]

### Indeksoinnin käyttö (2)

#### • Taulukot

• Tietueet

– Vakio (symboli) taulukon alkuosoite – indeksirekisterissä indeksi

#### LOAD R5, Tbl(R3) 1854 14

– indeksirekisterissä tietueen alkuosoite – vakiona tietueen kentän suhteellinen osoite tietueen sisällä

# TTK-91 operaatiot

- Muistiinviittaukset
	- tavalliset: load & store
	- pino-operaatiot (aliohjelmien toteuttamista varten)
- I/O käskyt
- Kokonaislukuoperaatiot
- Loogiset operaatiot totuusarvoille
- Bittien siirtokäskyt (shift instructions)
- Kontrollin siirtokäskyt
	- mistä löytyy seuraavaksi suoritettava käsky?
- Muut käskyt

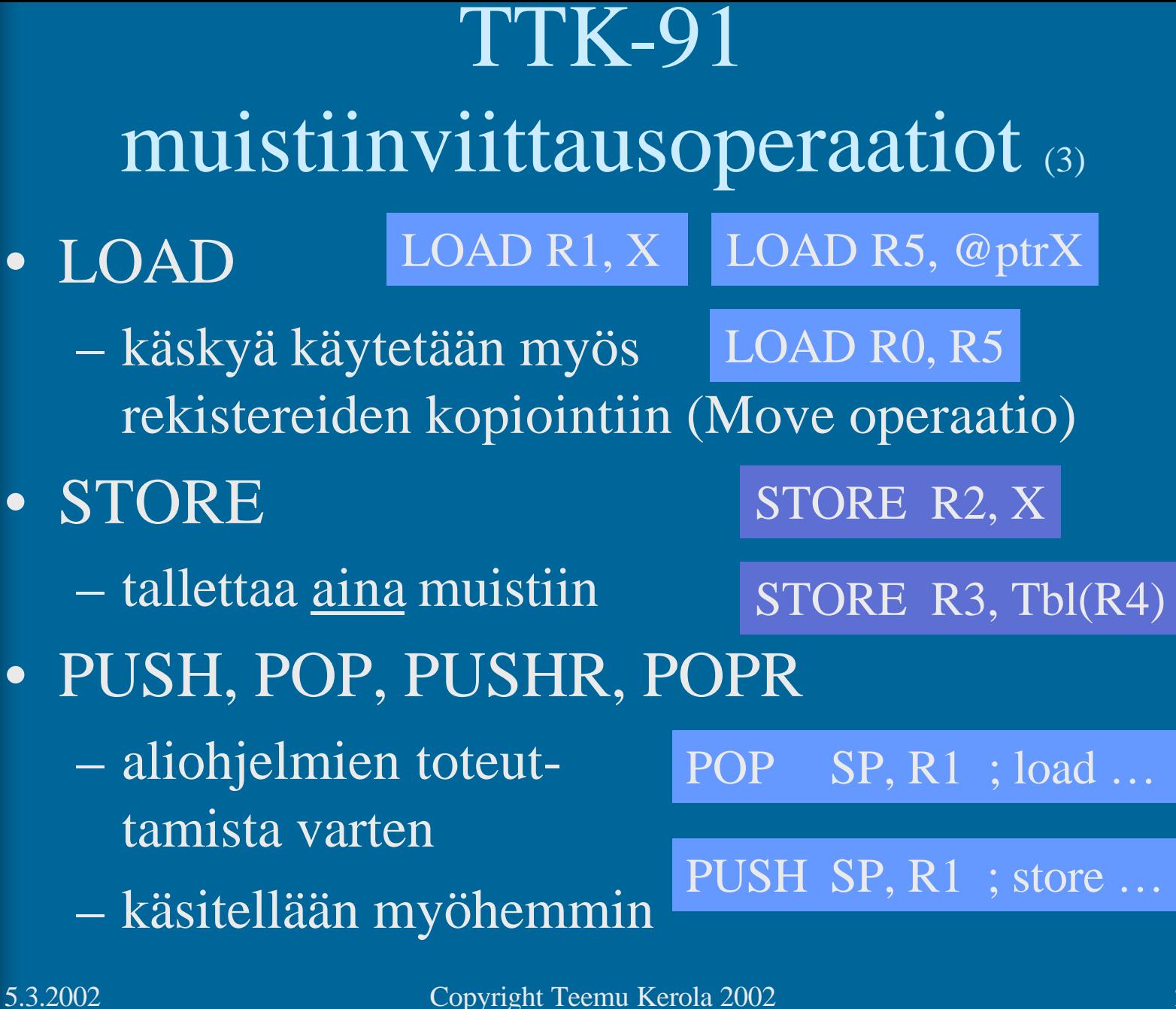

# TTK-91 I/O operaatiot

• IN

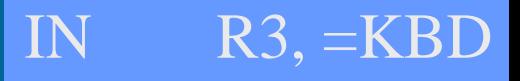

– lue arvo (kokonaisluku) rekisteriin annetulta laitteelta

• OUT

OUT R2, =CRT

– tulosta arvo (kokonaisluku) rekisteristä annetulle laitteelle

• Laitteet?

- KBD näppäimistö, stdin
- CRT näyttö, stdout
- ei muita!

#### TTK-91 kokonaislukuoperaatiot • LOAD ("move") • ADD, SUB ADD R3, R1 ; R3  $\leftarrow$  R3+R1 SUB  $R3$ , =1 ; R3  $\leftarrow$  R3-1 LOAD R3, R1 ; R3  $\leftarrow$  R1

• MUL MUL R3, Tbl(R1) ; R3  $\leftarrow$  R3 \* Mem(Tbl+R1)

• DIV, MOD  $LOAD$   $R1, =14$  $DIV \ R1,\equiv 3 ; R1 \leftarrow 4$ LOAD  $R1, =14$ MOD  $\overline{R1,=3}$  ;  $\overline{R1 \leftarrow 2}$ 

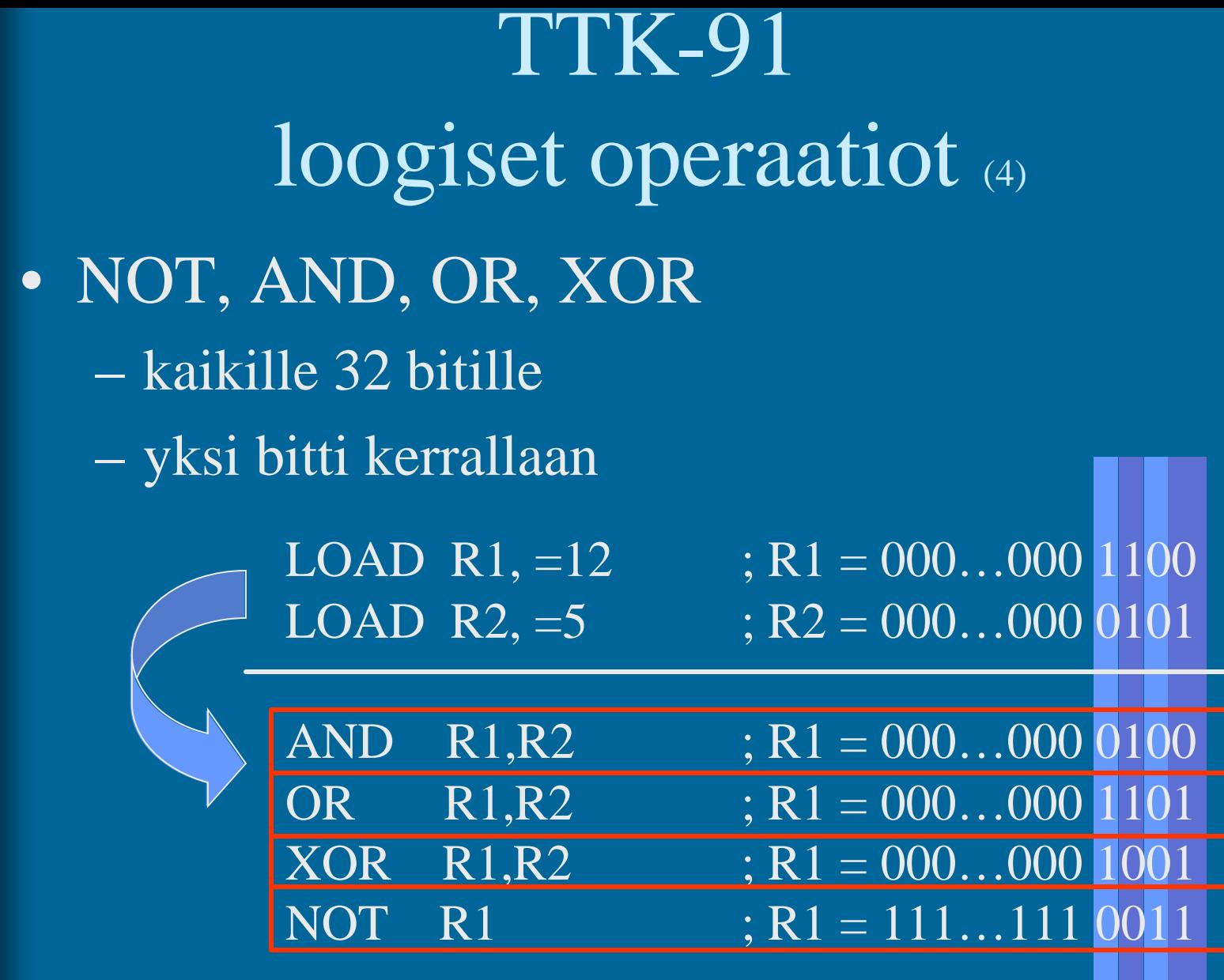

# TTK-91 bittien siirtokäskyt

#### • SHL, SHR

- siirrä bittejä vasemmalle tai oikealle
- täytä nollilla

 $LOAD R1, =5$ ;  $R1 = 000...000 00101 = 5$ SHL  $R1,=1$  ;  $R1 = 000...00001010 = 10$ 

– positiivisilla luvuilla yhden bitin siirto vasemmalle on sama kuin 2:lla kertominen!

– positiivisilla luvuilla yhden bitin siirto oikealle on sama kuin 2:lla jakaminen!

> LOAD R1,=5 ; R1 = 000...000 00101 = 5 SHR  $R1,=1$  ;  $R1 = 000...000 00010 = 2$

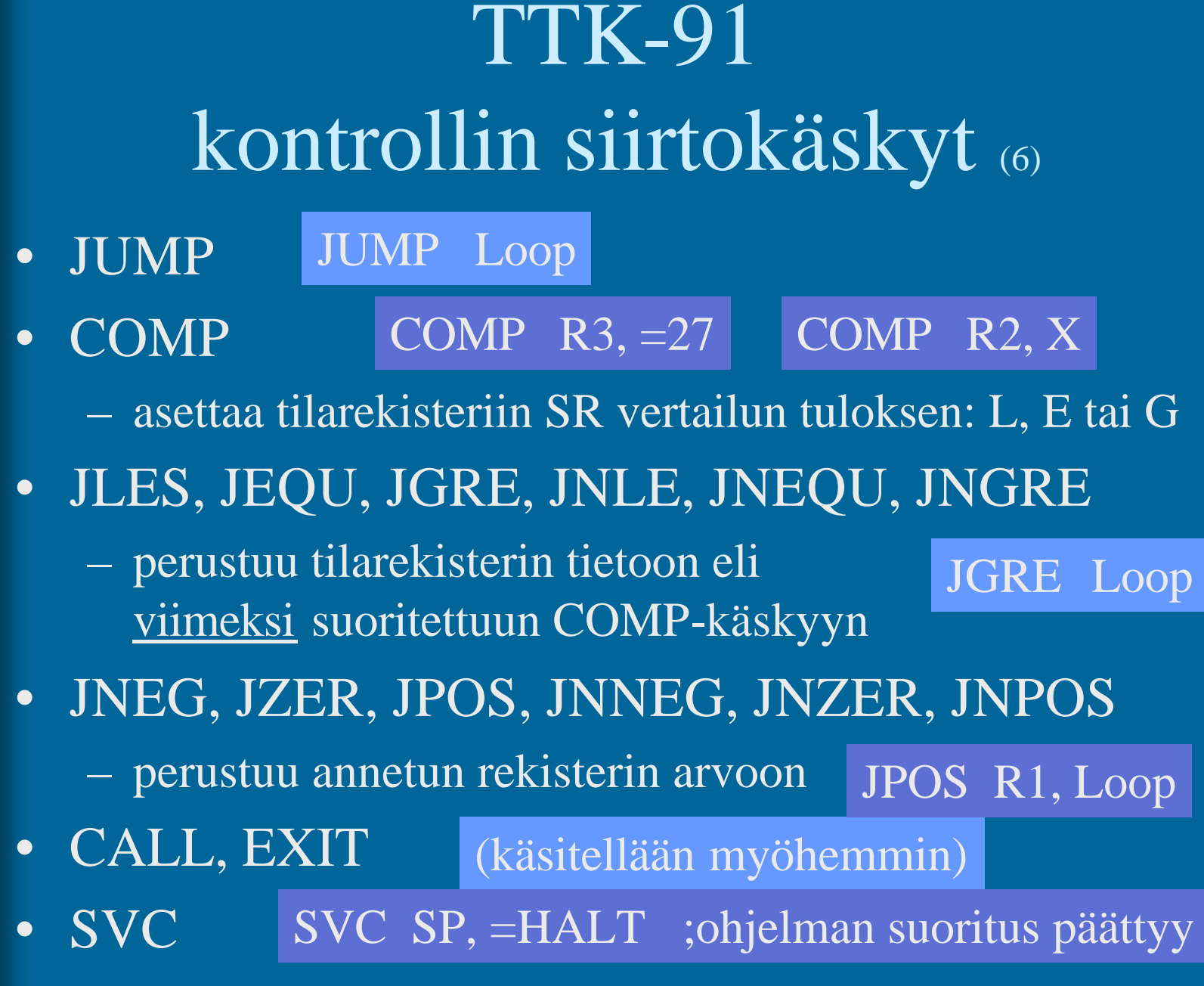

### TTK-91 muut käskyt

#### • NOP

#### NOP

– Nop Operation, tyhjä käsky, älä tee mitään – varaa kuitenkin muistia yhden sanan (32 bittiä) – suoritetaan samoin kuin muutkin käskyt

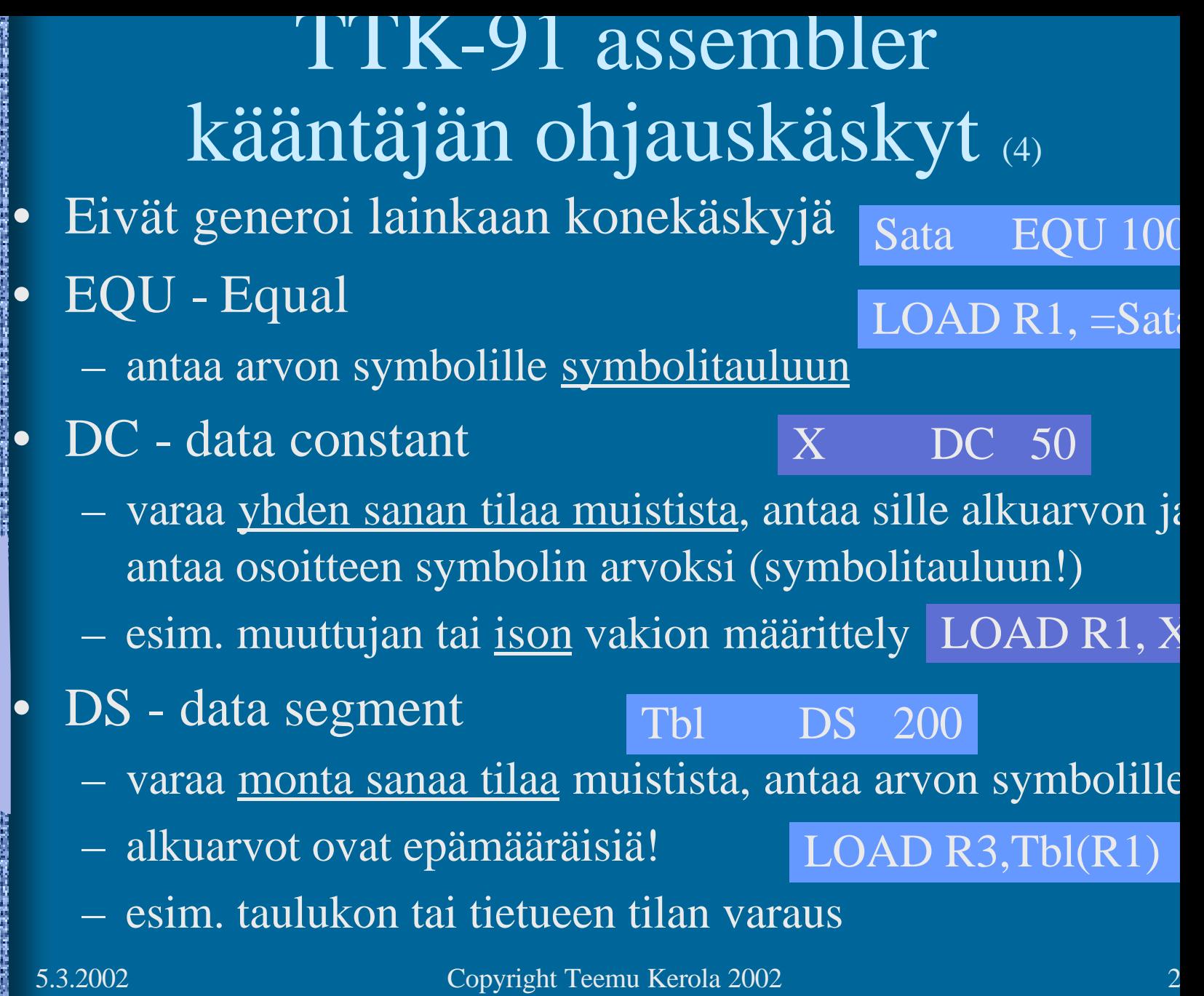

TTK-91 symbolinen konekieliohjelma

X DC 13 Y DC 15 MAIN LOAD R1, X ADD R1, Y OUT R1, =CRT SVC SP, =HALT hello.k91

# TTK-91 symbolinen konekieliohjelma

#### sum.k91

*; sum - laske annettuja lukuja yhteen, luku 0 on loppumerkki*

STORE R1, Luku JZER R1, Done *; luvut loppu?*

ADD R1, Luku<br>STORE R1, Summa

JUMP Sum

Done LOAD R1, Summa *; tulosta summa ja lopeta* OUT R1, =CRT<br>SVC SP, =HALT SP, =HALT

Luku DC 0 *; nykyinen luku, alkuarvo 0*

- Summa DC 0 *; nykyinen summa, alkuarvo 0*
- Sum IN R1, =KBD *; ohjelma Sum alkaa käskystä 0*

- LOAD R1, Summa *; Summa <- Summa+Luku*
	- STORE R1, Summa *; summa muuttujassa, ei rekisterissä?*

# KOKSI TTK-91 -koneen simulaattori (7)

- Toimii kuten oikea kone toimisi
- Graafinen käyttöliittymä
- I/O vain käyttöliittymän kautta
- Ohjelmien valinta ("lataus"), käännös ja suoritus
- Ohjelmien editointi

ks. sum.k91

- myös mikä tahansa tekstieditori kelpaa!
- Käsky kerrallaan suoritus mahdollinen
- Käsky kerrallaan, kommentoinnin kera

# KOKSI TTK-91 -koneen simulaattori

- Käytettävissä (DOS, W95, W98, W-NT, W2000)
	- laitoksen koneissa
	- kotona http://www.cs.Helsinki.FI/u/kerola/tito/
- Installoi itse kotihakemistoosi (n. 120 KB)
	- kopioi zip-tiedosto ja pura se koksi-hakemistoon
	- editoi koksi.cfg tiedostoon editorin polku
		- Esim: c:\windows\command\edit.com
- Ohjelmatiedostojen (hello.k91 jne) tulee olla samassa hakemistossa kuin simulaattorin (koksi.exe)
	- käynnistä (esim.) klikkaamalla koksi.exe

# -- Luennon 2 loppu --

#### Some typical 80x86 intructions and their function

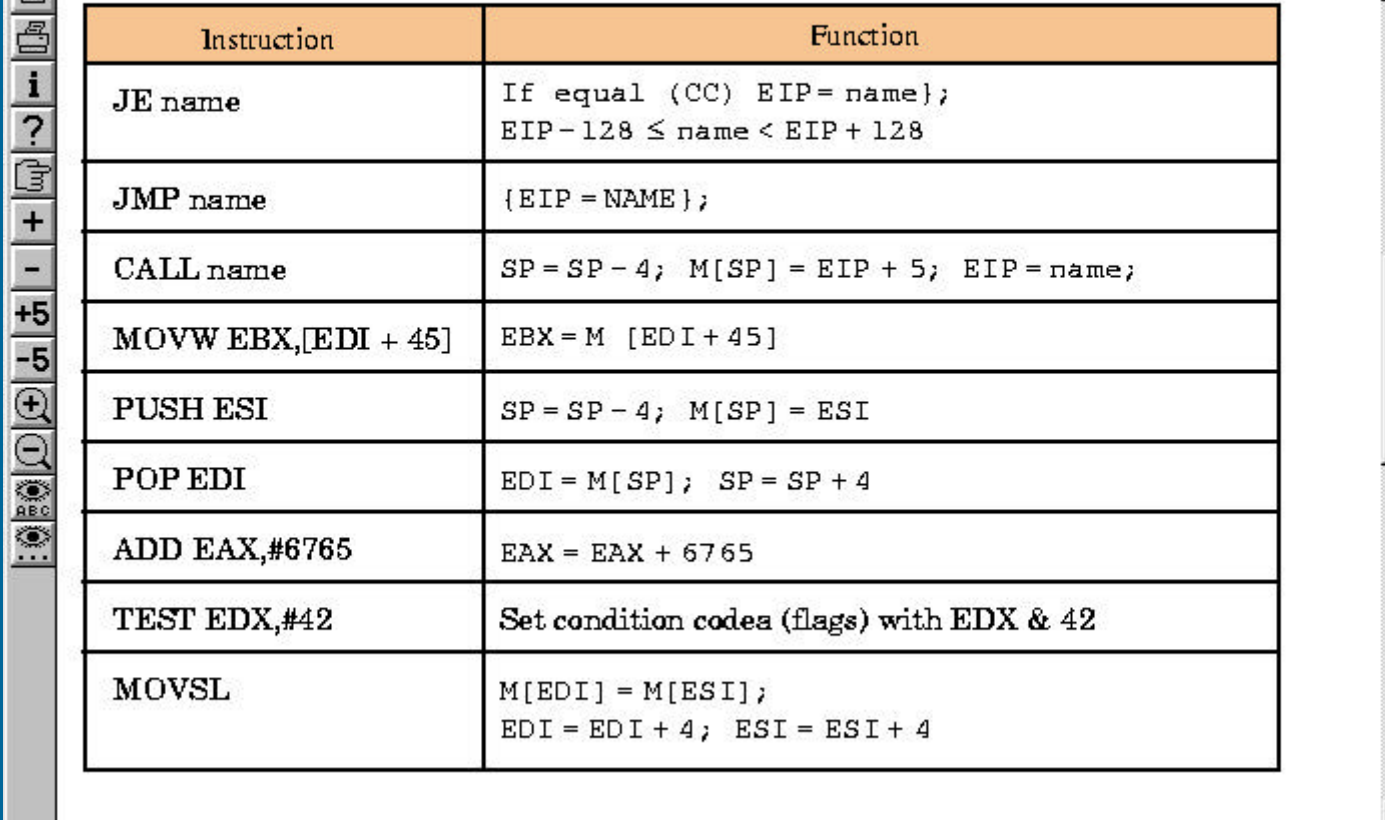

Fig. 3.32 [PaHe98]

<sup>5.3.2002</sup> Copyright Teemu Kerola 2002